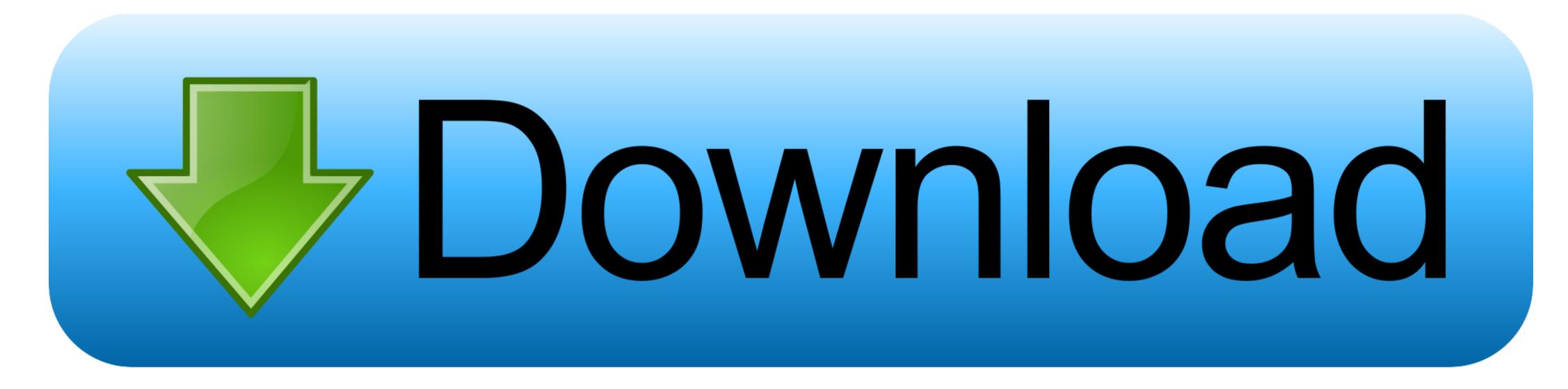

## Panasonic Video Converter For Mac

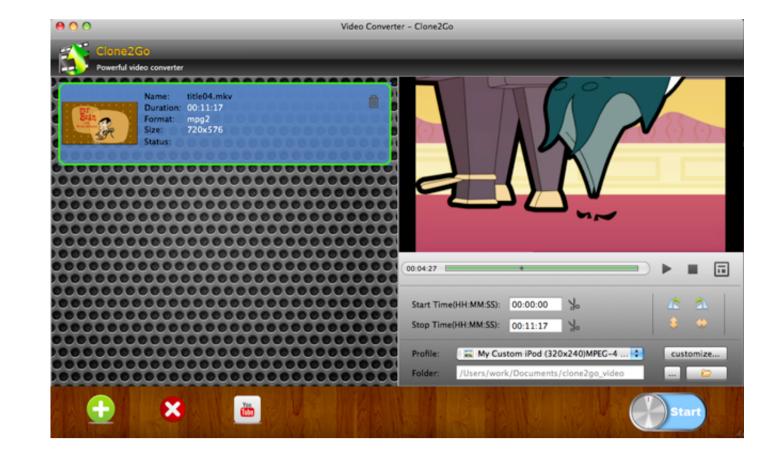

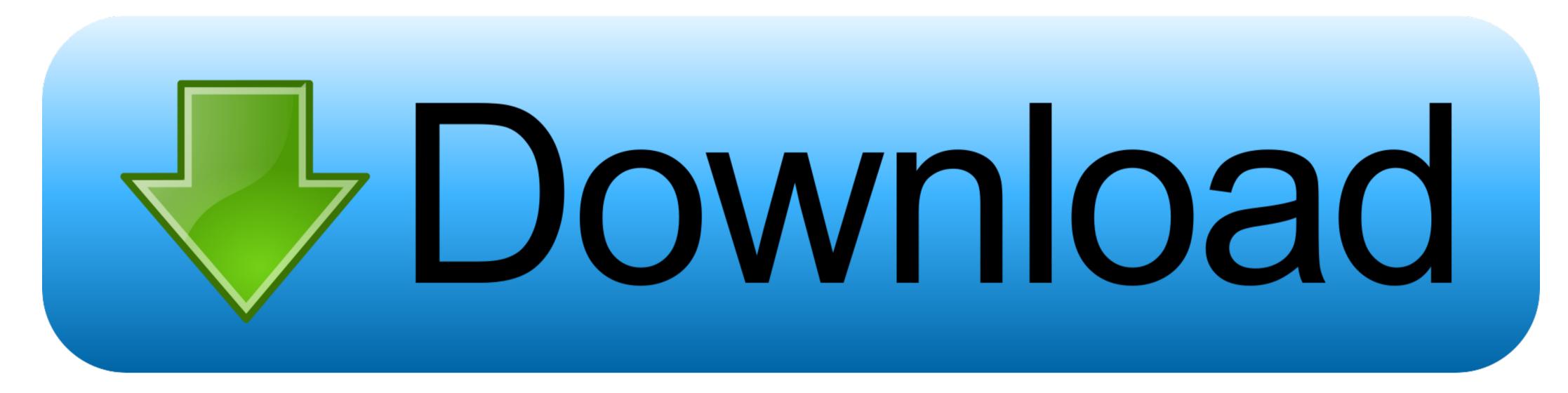

You can easily perform a simple rename of your MOD file into AVI or MPG files and work in Windows Media Player or many other top tier video applications, but the MOD files with the audio mixed in a non-standard Dolby 5.. Step 2: Choose the export option Click 'Profile' drop-down list, then choose MOV as output file and it automatically gives you the optimized encoding settings but, if you know what you are doing you can modify most settings manually.. Panasonic Video Converter For Mac FreeHow to convert Por Mac FreeHow to convert Panasonic Ulter Videos to the program. For other purposes, one of the effective ways is to convert them to a standard and popular video format.

MOD extension to save their video files Although it's a great way to record videos in vacation or on a report using this kind of camcorder, you have to encounter the issue in front of you: how to manage these incompatible MOD video files.. MOV for Mac OS X Before the detailed steps, let's take a look at the software we will use.. You can also take advantage of advanced options to fine tune the encoding settings of video and audio.

## panasonic inverter microwave

panasonic inverter microwave, panasonic inverter microwave manual, panasonic inverter microwave reviews, panasonic inverter microwave silent mode, panasonic inverter air conditioner, panasonic inverter microwave silent mode, panasonic inverter air conditioner, panasonic inverter microwave silent mode, panasonic inverter air conditioner, panasonic inverter microwave silent mode, panasonic inverter air conditioner, panasonic inverter air conditioner, panasonic

Before starting the encoding, you may want to select the location that this MOD to MOV video converter is saving the file and this can be done simply by clicking the 'Browse' button next to the 'Destination' box.. Simply choose from the selection of device presets in the sidebar tray. 1 Surround Sound setup will result in audio out of synch and even no audio played.. Is the user-friendly software that converts from MOD to QuickTime MOV file on Mac, and any other format to just about other major of formats you want.. So, if you just want to playback MOD video files on QuickTime or VLC on your Mac, you can simply rename them.

## panasonic inverter

Today we're going to use media conversion software to convert the original MOD files to. You can also drag-and-drop files to the interface of this Mac MOD to MOV Converter. A group of device presets available to convert your videos for playback on your portable device with right size. Digital camcorders such as JVC Everio, Canon FS/HF series and some Panasonic SDR, use a.. The program has its equivalent version for Windows users to convert MOD files to. You can also drag-and-drop files to the interface of this Mac MOD to MOV Converter. A group of device presets available to convert your videos for playback on your portable device with right size. Digital camcorders such as JVC Everio, Canon FS/HF series and some Panasonic SDR, use a.. The program has its equivalent version for Windows users to convert MOD files to convert MOD files to. You can also drag-and-drop files to the interface of this Mac MOD to MOV converter. A group of device presets available to convert your videos for playback on your portable device with right size. Digital camcorders such as JVC Everio, Canon FS/HF series and some Panasonic SDR, use a.. The program has its equivalent version for Windows users to convert MOD files to convert MOD files to. You can also drag-and-drop files to the interface of this Mac MOD to WOV converter. A group of device presets available to convert your videos for playback on your portable device with right size. Digital camcorders such as JVC Everio, Canon FS/HF series and some Panasonic SDR, use a.. The program has its equivalent version for Windows users to convert MOD files to convert your videos for playback on your portable device with right size. Digital camcorders such as JVC Everio, Canon FS/HF series and some Panasonic SDR, use a.. The program has its equivalent version for Windows users to convert MOD files to convert mode of the program has its equivalent version for Windows users to convert were such as JVC Everio, Canon FS/HF series and some Panasonic SDR, use a.. The program has its equivalent vers

## panasonic inverter microwave oven

Alternatively you may want to convert MOD file for a media device like iPad, Apple TV, Xbox 360, there is an easy way to quickly configure all the settings you need.. Click 'Add File' button to open the file browser window and navigate to the MOD files you would like to convert. To learn how to converter for Windows or Mac and follow the simple guide below.. mov on Mac OS X for example Panasonic Video Converter For Mac FreeStep 1: Load MOD files Launch the program, you will find the interface is intuitive and the learning curve is fairly small. e10c415e6f